## Fichier:Gravure sur miroir IMG 1554.jpg

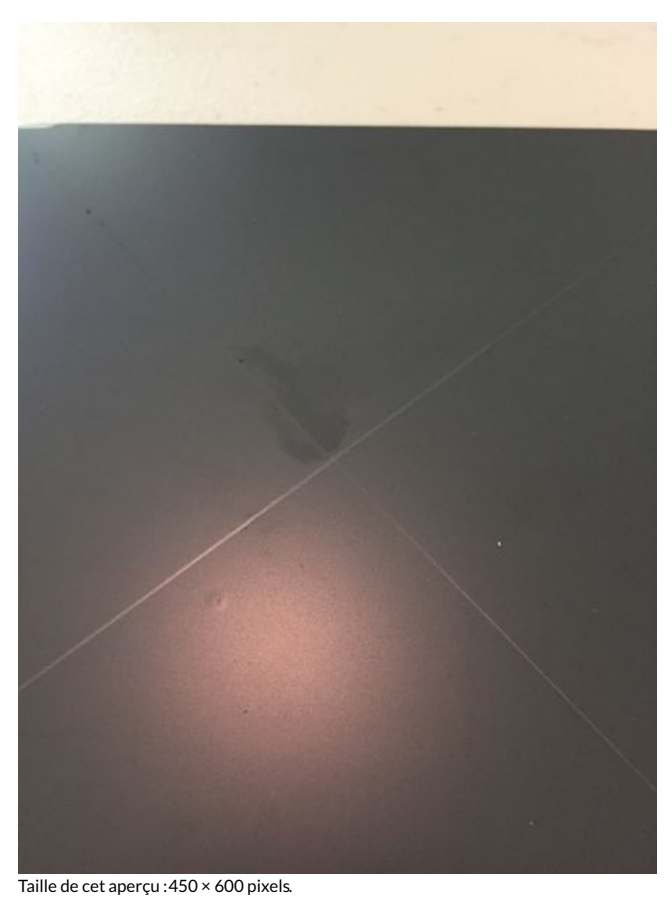

Fichier [d'origine](https://wikifab.org/images/7/7a/Gravure_sur_miroir_IMG_1554.jpg) (2 448 × 3 264 pixels, taille du fichier : 1,07 Mio, type MIME : image/jpeg) Fichier téléversé avec MsUpload on [Spécial:AjouterDonnées/Tutorial/Gravure\\_sur\\_miroir](https://wikifab.org/wiki/Sp%25C3%25A9cial:AjouterDonn%25C3%25A9es/Tutorial/Gravure_sur_miroir)

## Historique du fichier

Cliquer sur une date et heure pour voir le fichier tel qu'il était à ce moment-là.

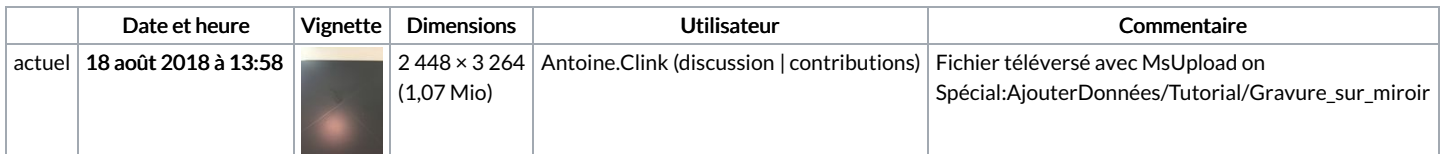

Vous ne pouvez pas remplacer ce fichier.

## Utilisation du fichier

Les 2 pages suivantes utilisent ce fichier :

[Gravure](https://wikifab.org/wiki/Gravure_sur_miroir) sur miroir Gravure sur [miroir/fr](https://wikifab.org/wiki/Gravure_sur_miroir/fr)

## Métadonnées

Ce fichier contient des informations supplémentaires, probablement ajoutées par l'appareil photo numérique ou le numériseur utilisé pour le créer. Si le fichier a été modifié depuis son état original, certains détails peuvent ne pas refléter entièrement l'image modifiée.

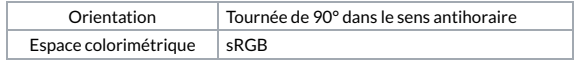